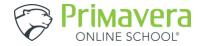

## **My Attendance Tracker**

| Day of       | the Week:        |           |              |                      | Date:        |                     |                 |                          |  |
|--------------|------------------|-----------|--------------|----------------------|--------------|---------------------|-----------------|--------------------------|--|
|              |                  |           |              |                      |              |                     |                 |                          |  |
| Course 1:    |                  |           |              |                      |              |                     |                 |                          |  |
|              |                  |           |              | Time                 | Spent:       |                     |                 |                          |  |
| Course Work: | Outside Reading: | Studying: | Field Trips: | Completing Projects: | Researching: | Working with Tutor: | Doing Homework: | Speaking with Counselor: |  |
|              |                  |           |              |                      |              |                     |                 |                          |  |
| otal Time in | Course:          |           |              |                      |              |                     |                 |                          |  |
|              |                  |           |              |                      |              |                     |                 |                          |  |
| Course 2:    |                  |           |              |                      |              |                     |                 |                          |  |
|              |                  |           | I            | Time                 | Spent:       |                     |                 |                          |  |
| Course Work: | Outside Reading: | Studying: | Field Trips: | Completing Projects: | Researching: | Working with Tutor: | Doing Homework: | Speaking with Counselor: |  |
|              |                  |           |              |                      |              |                     |                 |                          |  |
| otal Time in | <br>Course:      |           |              |                      |              |                     |                 | <u> </u>                 |  |
|              |                  |           |              |                      |              |                     |                 |                          |  |
| Course 3:    |                  |           |              |                      |              |                     |                 |                          |  |
|              |                  |           | •            | Time                 | Spent:       |                     |                 |                          |  |
| Course Work: | Outside Reading: | Studying: | Field Trips: | Completing Projects: | Researching: | Working with Tutor: | Doing Homework: | Speaking with Counselor: |  |
|              |                  |           |              |                      |              |                     |                 |                          |  |
| otal Time in | L<br>Course:     |           |              |                      |              |                     |                 | 1                        |  |

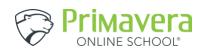

| Course 4:     |                  |           |              |                      |              |                     |                 |                          |
|---------------|------------------|-----------|--------------|----------------------|--------------|---------------------|-----------------|--------------------------|
|               |                  |           | •            | Time                 | Spent:       |                     |                 |                          |
| Course Work:  | Outside Reading: | Studying: | Field Trips: | Completing Projects: | Researching: | Working with Tutor: | Doing Homework: | Speaking with Counselor: |
| Total Time in | Course:          |           |              |                      |              |                     |                 |                          |
| Course 5:     |                  |           |              |                      |              |                     |                 |                          |
|               |                  |           |              | Time                 | Spent:       |                     |                 |                          |
| Course Work:  | Outside Reading: | Studying: | Field Trips: | Completing Projects: | Researching: | Working with Tutor: | Doing Homework: | Speaking with Counselor: |
|               |                  |           |              |                      |              |                     |                 |                          |
| Total Time in | Course:          |           |              |                      |              |                     |                 |                          |
| Course 6:     |                  |           |              |                      |              |                     |                 |                          |
|               |                  |           |              | Time                 | Spent:       |                     |                 |                          |
| Course Work:  | Outside Reading: | Studying: | Field Trips: | Completing Projects: | Researching: | Working with Tutor: | Doing Homework: | Speaking with Counselor: |
|               |                  |           |              |                      |              |                     |                 |                          |
| Total Time in |                  |           |              |                      |              |                     |                 |                          |